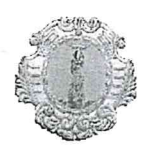

## COMUNE DI SANTA MARIA A VICO PROVINCIA DI CASERTA SETTTORE URBANISTICA-CIMINERI PATRIMONIO.

## INTERPRETAZIONE DELLE NORME DEL PUC - NTA E RUEC

Incarico supporto al settore prof arch. Miano Pasquale.

Convenzione di incarico n. 35 del 21.12.2017 del registro delle scritture private

## SETTIMO TAVOLO TECNICO

Il giorno 03 Agosto 2018 alle ore 10,30 presso il settore in epigrafe, a seguito di rinvio dell'incontro concordato con il terzo verbale per il 19.06.2018 previsto per il 27 07-2018.

Sono presenti:

- o arch. De Lucia Luigi Responsabile del settore Urbanistica-cimiteri-patrimonio;
- arch. Ruocco Giuseppe, quale componente del gruppo di lavoro del Prof. arch. Miano, redattore  $\Omega$ del Piano.

Oggetto della settima convocazione del tavolo tecnico ai sensi dell'art. 3 della convenzione è:

Non sono pervenuti quesiti da parte di privati

L'arch. De Lucia chiede all'arch. Ruocco il seguente chiarimento:

Nei comparti sono previste le aree pubbliche destinate a parcheggio e a verde pubblico con le relative superfici e il loro totale. Sono modificabili i parziali fermo restando il totale?

L'arch. Ruocco si riserva di fornire i chiarimenti richiesti nella prossima seduta del tavolo tecnico.

Inoltre fa presente, che per dare seguito alle attività finora svolte si rende necessario che al prossimo incontro del tavolo tecnico sia presente anche il Sindaco al fine di renderlo partecipe della necessità di apportare alcune modifiche al RUEC. Necessità emersa dai precedenti tavoli tecnici.

La presenza del Sindaco si rende necessaria in quanto le eventuali modifiche da apportare al RUEC sono di competenza consiliare.

Il presente verbale viene chiuso alle ore 11,00 e si auto convoca per il giorno 04.09.218 alle ore 10,30.

LCS arch. Luigi De Lucia arch. Giuseppe Ruocco

 $\overline{\phantom{a}}$